# Abbed Vogler's Musik: Stole.

### Tredie og fidste Deel.

Organist: Skole. fen fefe,

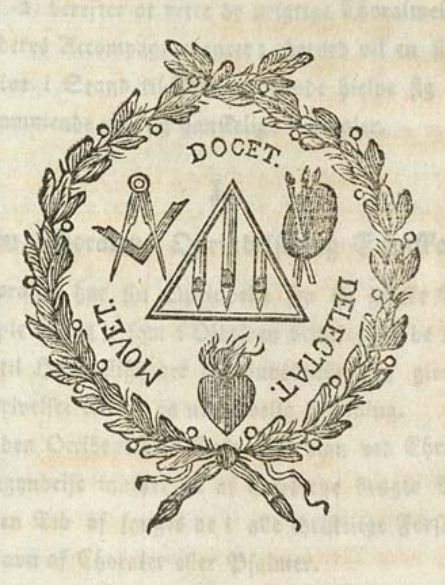

Stabenhavn, 1800. Troft hos Wiels Chriftenfen.

**CO** 

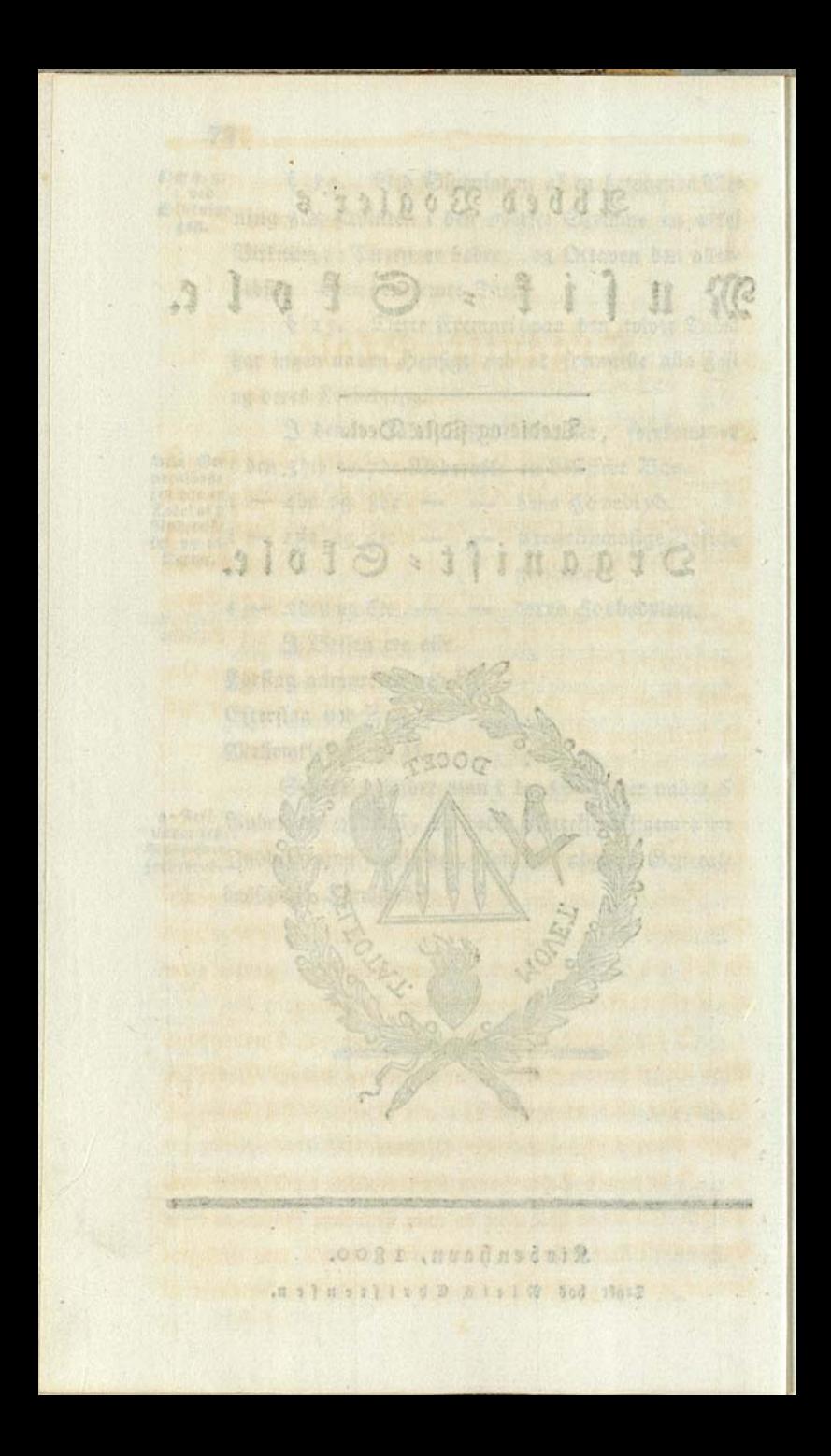

Aulgevord application of the by the base of the consent of elete foreforme ere D'ar - L'annunt , haller ere undbrut die sond reclaimed animal by company of participation fine harmonille Unginimized og C'interesto at m gald large

### Organist : Skole. tod Ob deres song off n Taunaituston diasta

raton, begannist disperson crees Synthesy variables

Organistens Hovedsag er at accompagnere Choralen. General: Basffolen har jeg ved at rette de urigtige Accompagnementer og at fremstille de rigtige, banet ham Veien dertil; der staaer endnu ikkun tilbage, at handle om Chora= len felv, nemlig, 1) at forflare dens Oprindelse og Egens ftab, og 2) derefter at rette de urigtige Choralmelodier tils ligemed deres Accompagnementer; derved vil en flittig Ors ganist blive i Crand til fiden at funde hielpe fig fely ved alle forekommende nye og vanffelige Choraler.

### suinge energialisme under off zeries. rainedu tau podin nig nig. **P**odin mai raad benne greg erag

aphasuiciobilith wit on

## Om Choralens Oprindelfe og Egenfab.

Choralen har fin Oprindelse fra de græste Tonarter-Den fimple Cang, fom i Oldtiden brugtes af de ofterlands ffe folf til Høitideligheder og Gudsdyrfelsen, giorde efter alle Bestrivelfer en for os ubegribelig Virkning.

I den Occidentalffe Rirke har man ved Christendoms mens Begyndelfe indført de af Græferne brugte Melodier, og fra den Tid af synges de i alle christelige Forsamlinger, under Navn af Choraler eller Pfalmer.

I de gamle Tider havde Kirkemufiken og Theatermusis fen den famme Stil, men da man ved fiere Instrumenters Opfindelse tillige opdagede Trias Harmonica, fom ei funde forenes med de graffe Tonarter, blev Musiken reduceret til

 $-570253021115172$ 

to Tonatter, af hville der iblant de for Scalans Hovedlod altid forekomme tre Dur-Tonarter, hvilke ere imellem fig felp i det nærmeste Slægtskab, og hvilkes Tonefølger have fine harmoniske Udvigninger og Sluttefald m. m. Da blev Choralen en særftilt Videnstab. **THAATO** 

Efterdi Fortegningerne af X og b iffe finde Sted i Cho: ralen, bestemmes Hovedlyden efter Scalans Egenstab og Oms fang, og hele Stuffers sidste Tone eller Final: Tonen. Mes lodiens Egenstab er at være uafhængig af Harmonien, og Accompagnementet bliver uafhængigt af Hovedtonen og Scalan. Kormedelst denne dobbelte Frihed fremkommer der 6 ferstilte Tonarter: C. days emilitat in (1 . gilmen . vist as!

C dur og A moll, som flet ingen Fortegn have, ere iffe de samme, saasnart de betragtes i Choralfiil. Det mus ficalife C dur udviget i G dur, A moll zc. & Choralens C. forrkommer intet Sluttefald inden Versets\*) Slutning: det retter fig efter Melodiens Natur, og den fluttefaldmæssige store Zerz tages hvor den findes, om den endog var udenfor Scalan. Det musicalife A moll indfører i felve Melodien gis eg dis; Choralens Amoll derimod tillader ingen fremmed Tone, undtagen den til Sluttefaldet nundvarlige fore Terz.

De 6 Choraltoner G dur, A **4**<br>eller græffe Tonarter G dur, E **4** uden X<br>F dur, D 4 uden b

un seb Chriftenbours

adstilles fremdeles i 12, og faldes enten Plagaliste, naar Melodien holder fig inden Qvintens | Omfang, eller 21us thentiffe, naar Melodien iffe overffrider Octavens Omfang, men holder fig f. Er. imellem d og d, og flutter med d.

ena familie Ceil, inen da man eed fiere Juffrumenters \*) Ded det Ord Bers forflager jeg her og i det Folgende In eille et heelt Pfalmevers, men blot en entelt Berelinie Pfalmeverfene.  $85 -$ 

 $\overline{2}$ 

Caaledes fan man udi de faae Nober af Tab. 1 ved at fætte fnart denne, fnart hiin forftiellige Clavis foran Nobefp: fremet, finde alle de 12 graffe Tonarter. Satter man f. Er.

Violinclavis for det overste System; Basclavis for der underste: saa faae vi Den Dorifke og Hypodorifke \*) Conart DA Defgahc: ahcDefg:

 $67$ 

bà.

bu.

血症

fis 1

XII Graffe Tonatter.

uč

心动法

=0(注

**59B** 

**3003** 

 $2d$ 

 $23$ 

Meclavis; Halvdiscantolavis; Den Phrygiske og Hypophrygiske Tonart E Efgahcd: hcd Efga:

12 spend 56 2 summ and all

Basclavis; Baritonoclavis; and the same Den Lydiske og Hypolydiske Tonart F dur Fgahcdef: cdeFgah;  $45$ 78

halv Discantclavis; den fadvanlige Discantclavis; DenMyxolydifke og Hypomyxolydifke Z. G dur Gahcdef : def Gahc:  $34$ 5 6 7 averty 1 Second a manus il malla

Baritonoclavis; Tenorclavis;

Den Æoliske og Hypoxoliske Tonart A

Ahed efg; efgAhc  $d:$ 56  $23$ 

Altelavis; Tenorclavis;

 $34$ 

Den Ioniske og Hypoioniske Tonart C dur Cdefgahe: gahCdef;

 $\mathbf{g}$ 

onid aris mone doned.

Tegs

\*) Naar det græse Biord  $\tilde{\nu} \pi o$  (Hypo) lægges til Navnet af en Tonart, betyder det, at Omfanget gaaer noen for-정상 방생 Tonarternes naturlige Grandfe, D. c. Octaven. 170911

sinument of a considered D one and

S

 $\bullet$ 

ø

colub i Mulifalif C

dur.

103

Binisdie

Legenet v fom betyder Semitonernes Beliggenhed, viser Forstiellen imellem de foregagende fire ufiendte Scalar:

Dh F dur uden b Eh G dur uden X

og de begge sidste bekiendte.

Ligefaa inddeles Sluttefaldet i det Authentiffe og Plagalifte. Sluttefald fra V til I, som tilfommer C og F dur, D og A moll, faldes Authentiff; Sluttefald fra IV til I fom tilfommer C og G dur; fra I til V fom tils mer E E; fra VII til I fom tilfommer C dur og A moll, faldes Plagalift. Altfaa er alleneste Sluttefaldet fra V til I Authentiff. Da den femte Tone H fordrer til Sluttes fald fis og dis to fremmede Toner: fan E iffe mere blive THE BOLD 28 (L NOCK

Hovedtonen, men den femte fra A f. Er. E. Det samme

indtræffer med A h, om Melodien ei tillader Sluttefald fra V til I, at Cadenzen hviler paa a i Melodien og i Baffen,

 $32.38$ 

og Mellemstemmer giøre Sluttefald, f. Ex. D A. dienho toi V

Da enhver Choralmelodie er inden for Omfanget af Oc: taven eller Qvinten, fan den sidste eller Kinaltonen ved Cadenzen aldrig blive Terzen. Derved fiendes firar de mos derne Choraler, at der ved dem udfordres Terzen. See Tab. III i Slutningen af den 7de og 8de Linie: g e.

Naar man efter diffe Grunde undersøger vore Cho: ralmelodier og Choralaccompagnementer, befindes at de røbe en fuldfommen Ufyndighed om Choralens Opringelfe og Egenstab. Naar dertil fommer, at Organisterne har behandlet dem efter eget Behag, fan man dømme, hvor meget meget den fande Chorals høie og ædle Eenfoldighed har lidt derved. the first transfer that the transfer

- 1) Bed Indførelsen af fremmede Toner i Melodien ved Fortegningen af Z og b, da man troede ej anderles des end paa denne Maade at funde faae Sluttefald.
- 2) Ved et aldeles upassende Accompagnement, som strie Der imod Choralens Natur,' faa at Tonarten forbyts tes; jeg har f. Er. fundet een og den famme græffe Choral paa forstiellige Steder, af forstielige Organister **That** accompagneret i tre forstiellige musikalike Toner, nems lig F dur, D moll og A moll.
- 3) Ved tilføiede melodiste Prodelfer, Forslag, smaae Doder og Punkter ved Noderne, som give en dands fende Bevægelse og vanhellige Choralen.
	- Desuden herste endnu Fordomme, som forbyde:

Stain Right and

- x) Mellemklang
- y) Diffonancer
	- z) Sextqvartaccorden.
- x) Mellemklang rette fig efter Scalarnes og Tonarters nes Omfang. I de graffe Tonarter besidde Sca: larne mere Caracter end i den musicalste Stil; følaeligen ere Mellemklangene mere betodende i Choras len. Desforuden ere Mellemklangene i Choralen ei bindrede ved fremmede Toner eller musicalife Regs ler, thi Følgen af hovedlyden F dur efter G dur, af Emoll efter D moll i Harmonien; og Følgen h a g f (den af de gamle Forfattere saakaldte Triton) i Mes lodien ere ei forbudne, men Mellemklang i Melo: Dien fordarve Cangen af Choralen, og Mellemklang i Bassen forstyrrer Harmonien. Naar de derimod De bruges med Overlag i Mellemstemmerne, caracterisere de endnu mere de græske Scalars Omfang. Da jeg isso. opfor=

sdil a opfordrer enhver at forandre Tab. VIII (Phryg. Ton.) forste Cadenze, og at givre den bedre uden Mellemflang. (y) Diffonanzer ved Choralen funde iffe giore en anden Effect, end at fammenlanke Mellemstemmerne; for: faster man diffe, maatte man fpille Choralen staccato, ligesom man accompagnerer paa Clavecin. Men da man ei vover at bruge de egentlige Midler, tillaber man sig ofte faabanne, som ere urigtige. Det er Dur-Conarter og den fornviende Septime zc., fom bor undviges; hvilket beviser Forstellen imellem den mus fikalike Stil og Choralstilen ved den phrygiste Scala e til e, hvortil man finder et Chorafaccompagnes ment ved Siden af et musicalff. (See Zab. VIII de fire fidste Linier.)

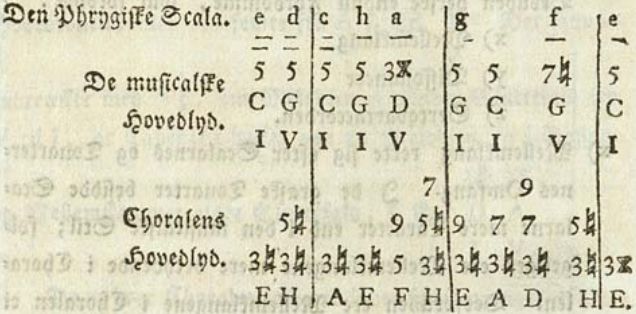

3 det musicalste Accompagnement findes blot Dur-Tonarter; i Choralstilen iblant elleve Hovedlyd blot een, fom er F dur, og den Sluttefaldmæssige Tone E med den store Terz. or fished as follows station and in most)

Sober musicalste Accompagnement findes en eneste Septime, fom er den fornsiende; f til G. Ifald Dur. Lonarter ffulle undviges i Choralen, fordi de ere for stærfe, giennemtrængende, upaffende til Choralens Egenftab og de græffe Tonarters Scalar famt deres Omfang; faa fan vist  $-10140$ den

den fornsiende Septime her ei finde Sted; thi dens Hovedlyd har den fore Terz og den fore Quint, og Septimen er i Harmonist Progression nærmest i Forhold til Trias harmonica, nemlig ; ¿, }, hvilfen og tilhører Chos ralen. Alle Hovedlyd i der musicalffe Accompagnement ere Sluttefaldmæssige, her findes blot den I og V Tone. : 1 S Choralens Accompagnement findes Septimer og Moner til fluttefaldstridige Moll-Tonarter, hvorudi den ans den Tone H forekommer tre Gange med den lille Terz og den lille Boint; i den forste Tact med Befiffringen af 4, fom tilhører dens i Bassen liggende Qvint; i den anden Tact som Hovedlud med den lille Septime, i den tredie Taft blot med 3 og 5. Inni , dramme head

 $\overline{z}$ 

S det musicalste Accompagnement findes ved Slut: ningen af den anden Tact en Mellemklang, som er den fornsiende Septime c til d; i Choralens Accompagnement findes ved Slutningen af den tredie Tact en Mellemflang, fom er den lille Septime a til H. Mellemklangen g i Basfen ved den forste Tact sones at være (om den flulde betragtes for fig felv) den femte fluttefaldmassige Tone G med den forngiende Septime, men den foregaaende Ho= vedlyd H og den efterfølgende hovedlyd A tvinge ligefom Dret til at antage & i Baffen fom Mellemklang og ei G fom den femte fluttefaldmæsfige Tone af hovedtonen C. z) Inden & omtales, er det første Spørgsmaal dette: taar les Omvendinger i Choralen? Caa meget mueligt er, fatter man ved Choralen Hovedlod i Baffen. arsagen er følgende. I alle musicalske Piecer høres alle fire Partier tydelig, saa at Hovedlyden endog i Tenor: eller Altstemmen trænger frem igjennem de andre Stemmer, og ligefom beholder fin Mondighed, men ved Choralen er de voerste Stemmer, nemlig 19元  $Dist$ 

Discanten og Orgelpedalet saa stærfe, at Mellemstemmerne dæmpes, og derfor staaer Hovedlyden bedst i Daffen. Men for at afgiøre Spørgsmaalet vm Omvendningen med 2, maae man erindre fig, at Diffos nancer med deres Omvending (da Hovedhyden ei altid tan staae i Bassen) iffe ere forbudne ved Choral: Arcompagnementet, hvilket i det foregaaende er bevijft; Da da Omvending med Consonanzer er nærmere til Srundharmonien, end Omvending med Diffonanzer, følger flarligen, at den første mindre bør forbydes med den sidste. Dog bør Bassen som Hovedstemme (efter Melodien) giores saa selvstændig fom mueligt, hvilket bedit opnaaes, naar den er Hovedlyd.

valo Da jeg i mine 10 forbedrede Choraler, aldrig har tilladt i Mellemstemmerne et større Spring end til den ftore Qvint, aldrig til den lille Qvint eller den store Ovart, ingen uharmonist Tværstand (end ifte imellem tven: de særffilte Verslinier) f. Ex. fra f til gis eller f til cis, hvillet findes i Syngestemmer hos abstillige Componister, fees deraf, at jeg ei bifalder & Accordens driftige Indføs relfe uden henson paa rigtige Tonefolger og syngende Svo ftulde vel f. Er. bifalde følgende? Baffer. **19 DO RITO THIONG** 

### $3<sub>1</sub>$  $\overline{5}$  $\mathbf{r}$  $F$ A. und sonid lands press abuch and the consolid

**SONIONE RISKS FRIENDE** 

and the late

her

Men hvem ftulde for Misbrugens Stuld for altid fortaste en saadan Accord, som

TOMME OF

33191764713

- 1) enten fan giøre god Virkning
- m) eller være nødvendig

 $-3.191010000000000003$ 

n) eller og albeles uundværlig.

 $D G$ 

her følger Erempler paa diffe trende Tilfalde: the 6 4 mgh is a sullated show and stealist?

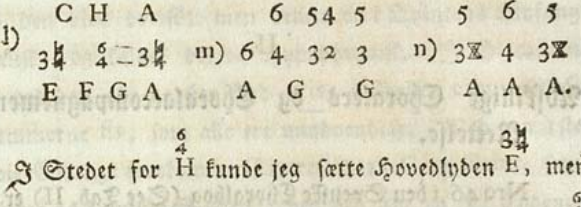

 $\mathbf{D}$ 

stad id

Daffen vilde derved tabe fin Sang; i Stedet for F funde jeg ei sætte Hovedhoden H uden at indføre to label forbudne Octaver og fordærve Bassen ideoconen one

nchoralite Korflag.de, fomer blev i indføre i zam en starte og m) Om jeg i Stedet for G vilde fætte hovedlyden C og G, blev Baffen saavelfom hele Tonefølgen tvungen og wird ubehagelig. we shi comindu ma dedanisch andrich

commer (i den forde Tack) i Duffen **o** nemlla Springet, fra n) 3 Stebet for A fan her umuligen fattes en anden Done efter Finaltonen, fom af Melodien og Pedalen udholdes, imedens Mellemstemmerne giore Sluttefald.

Vanskeligt er det at omstabe det af Organisterne antagne System i Henseende til Choralen, men endnu langt vanffes ligere er det, at bringe Menigheben, fom er vant til de urigtige Choralmelodier, tilbage til Kirkefangenes oprindes lige Reenbed og Simplicitet. If dette Diemed hat jeg op: fogt fer Choraler i fer forffiellige græste Tonarter, for at vise deres væsentlige Forstiæl; dernæst har jeg for Contras sternes Skyld indført en Choral i modern Tonart og udvalgt endnu tvende i den Phrvaiske og een i den Woliske Tonart, forbedret alle, og i Haab om at forene Oplysning med den muelig practiffe Nytte, har jeg viist ligesaa megen Strængs hed i Rettelsen af Accompagnementet, som Stiønsomhed med den antagne Melodie, saa at man af de 10 Choraler 18g oik fan

fan bruge alle ved Gudstienesten, No. 7 undtagen hvilfen Melodie i den svenske Choralbog er en Samling af Keil.

### Abstillige Choralers og Choralaccompagnementers Rettelfe.

Nro 46 iden Svenske Choralbog (See Zab. II) er i den Dorifte Conart, som kiendes igien ved h i den tredie Tact.

Concene gis og cis i Discanten, cis og fis i Bassen, ere unsdvendige; endnu mere! unsdvendige er det aldeles uchoralste Forslag b, som er blevet indført i 5 Tact for at prode Terzen a. Den puncterede Dandsebevægelse, som forekommer i den iste, 4de og 5te Verslinie, er ligesom upassende til Kirkens Hellighed. Den uharmoniffe Tværstand, som fores kommer (i den første Tact) i Bassen, nemlig Springet fra G til cis, vover jeg ei at besiffre. Dur-Sonarter træffes her i Mangde, den fornsiende Septime ofte, og i Sardeleshed ved Cadenzen, hvor den aldeles borttager Kirkefangens Caracter. er det ar pad son finde og Datenes for

Wed Forbedringen bliver Harmonien vasentlig firestemmia (a qvatro parti reali). Hovedlyden, fom ftaaer under Baffen for Oplysnings Skyld, men spilles aldrig hverken med den venstre Haand eller med Pedalet, tilkiendegiver harmonions Bestaffenhed og Tonefølgen. Da intet Slut: tefald giores i A moll, og gis ei indføres, forbliver Accompagnementet uforandret ved denne Doriffe Tonart. Men ffulde Menigheden være vant til gis (i den anden Cadenze) til cis (i den 5te Cadenze: saa er det not for Organisten at vide, hvorledes det fal singes og accompagneres, da begge Sluttefald baade med gis og cis findes her med en Forandring, som gise dem brugbarere. man use dom

y.

架点

**STATES** 

 $m<sup>3</sup>$ 

Nro 28. Sypophrygist Tonart. Den forrige Chos ralmelodie var i Octavens Omfang og authentiff, derfor faldes den blot dorist; men denne er i Quintens Omfang Plagalist, og faldes derfor hypophrvailf. I Discanten findes ved den 4de og 6te Cad. gis; i Bassen cis; i Mel= lemstemmerne fis, som alle ere unsovendige. Ved den Iste og zdie Cadenze forekomme Sluttefald til C og G dur, som ere platte og i musicalsk Stil; ved den 4de og 6te Cadenze ere Melodie og Harmonie falske; men om Menigheben ei fan afvænnes fra denne Feil, bruges Sluttefaldet, som er tilføiet efter Forbedringen. In the Bog dom errepagnico

I det firestemmige Accompagnement (Tab. III) har jeg 幻想 ved Cad. ledt det første e som Quinten af, den femte Tone Ax til hovedtonen D; det andet e fom Octav af den femte To= ne Ex til Hovedtonen A. Aarfagen dertil er, at Følgen af C dur efter Az (ved den første Cadenze) og Følgen af Eh Hermanner i ben 1866 et av 2866 by og ben Br

efter Ex (ved den 2den Cad.) mere behager Øret, end om sonn v nam abiinnasad ad was , aabiavosdige i dad best

Ex (ved den 2den Cad.) fluide følge efter Ax, hvorved i Melodien ei funde undgages to forbudne Qvinter e h banhe Rhe lehen nonet bloue Cremen pearson and Ebos

Hvad min Besiffring angaaer, forstaaer jeg derved Accorder, hots Bestanddele ere Consonanzer. Consonanzer have Fortrinet for Diffonanzer, og de bør vises i Besiffrins gen: saaledes bestemmer

6

 $\overline{Q}$ 

6, at Terzen er Grundnoden:

4, at Quinten er Grundnoden:

novi, Da Draanifen

such at I now distance

and Hall distants

96 HH GUCL

 $nn$ 

Sec Indledni til Larmonifen,  $2a5$ I.

II

door mad Lau

shi nod dorff 3.idupednut 6 allo mot , all purprimitedlated folgelig befiffres 6 og aldrig 4

T. S. d. e. Tasto Solo under den første Tone i Basfen betyder, at alle fire Semmer ere i Unifono, hvilket acs compagneres med een Tangent allene. Tasto Solo finder man ogsaa ved Point d'orgue, hvor Tonen ligesom i en Saffepibe udholdes, og de andre Stemmer ei mere hars monere dertil. In antick mai s trans und a Compromed lit

senvend and po 4 a met der 3 S timonoms I pe sunda dra

Nro 107 i den Svense Choralboa, Zypolydist Ton: art. Melodien (blot b i den zden Tact undtagen) er reen; Accompagnementet i den Iste og 7 Tact har og b. Den tredie Cadenze paa Terzen som Finalnode er urigtig. Dette fees bedft i Forbedringen, men de barnagtige smaa Dands fenoders Upasselighed, vil formodentlig enhver selv let føle.

Nro I i den Svenste Choralbog (Zab. IV). Jeg havde neppe behøvet noget videre Erempel pag urigtig Chos ralaccompagnement end dette, for at vise alle de Feil fom funne begaaes; og alle de Maader paa hvilfe man fan bortkunstle eller bortstamme Melodien. Havde jeg ikke be= fluttet at følge de Græste Tonarters Orden, saa havde jeg ganske vist beannot med at undersøge denne. Hvo ffulde vel drømme om, at Melodien i fin Oprindelse har været i G dur og hører til den Mircludiffe Tonart. Da Organisten ei vidste, hvorledes man funde givre Sluttefald paa f g fom Finaltoner, fandt han det uundgaaeligt at indføre fis. Da han ved den zdie Cadenze opdagede et Cluttefald i F dur, **Utinct** faa

**Alberta Manum** 

Hothan Chain

faa besluttede han firar at fornedre h ved den 4de Cadenze, og at giøre et Sluttefald i B dur, og følgelig at forvandle hele Choralens Tonart til G moll. Men uagtet dette blev der endnu tilbage 1) begge de frappante Sluttefald i C dur (ved den 1ste og 2den Cad.) 2) Tonfølgen af Es dur, C moll, F dur, og atter C moll (ved den første Tact) hvort der flet ingen Mening er. 3) Den uanstandige Prodelie 2, fom, ihvorvel den er Mellemklang, hæbres med fin egen Basnode (ved den 2den Tact) 4) De uste Beliggenheder

$$
\frac{c}{\frac{1}{18}}\frac{d}{g}
$$

**THE AT AIN TOOLS THE UNION** Ana Capital and dec grand

ved Slutningen af den fierde og Begyndelfen af den femte Tact, og 5) de formedelft Springet ufordragelige Qvinter, som ligge i de poerste Stemmer & b (See den 5te Zact) a C molecular statements an wall C E G estimated and is ?

med mere. das zerdelusõna ammaland, sõnul olid modumi.

Dersom Tonerne talles, forekommer i denne Slaas chromatiffe Scala foruden de 7 Toner endnu tre fremmede. es eg e, b eg h, f eg fis.

Ru opfastes det første Spørgsmaal. Kan denne Mes lodie, naar den spnges faaledes, at man beholder alle To: nerne i Nodesystemet, og borttager alle Fortegninger, fom. me tilbage til den Myrolydiffe Tonart? Svar: Ja.

Det andet Spørgsmaal: Hvor mange fremmede Dos ner behøves til Accompagnementet? Svar: En enefte.

Bed Forbedringen faaer den forste Cadenze Sluttefals det fra VII til I; den anden Cadenze, Sluttefaldet fra V til I, uden den fornsiende Septime, som i den Svenske  $\Delta$ Choralbog ved begge Cadenzerne er tilfiendegiver ved 3- $C$ lut: -5158

Sluttefaldet ved den zdie Cadenze gisres uden b, ved ben ade Cad. ledes til A h, ved den 5te Cad. til G dur forme: delft et Sluttefald som er plagaliff. Den eneste fremmede 2家

Tone i Accompagnementet ved den 4de Cad. er gis til E. day) Hom 2 30110 nd , vals d soed (1563 311931 Had

Forstiellen viser fig ogsaa her i begge Accompagnementer, derved, at næsten alle Scalan tilhørende Hovedlyd forekomme i Choralen, da derimod ikkun faa hovedlod findes i den musicalffe Stil.

Det med 2 besiffrede f i Bassen ved den første Tact. betragtes fom Mellemklang imellem g og e; derfor ftader dette f, som sines at være den fornsiende Septime, ei Cho= ralens Caracter. Manuel Medicinion ad **Watt** 

S Hensende til Besiffringen maae jeg her erindre, at 6 ei fan betragtes som Bisiffrer af Secunden, ligesom Se: cunden iffe funde forefomme anderledes, end med ?: thi

a artiomarb

. sidol

 $12; 994; 2000$ 

lig asymind Ton

til Nonen i Baffen bliver Befiffringen  $4$ 

anni Sannsd I vantmoisvoi , ashai on 7:03

saite sumid note JontianiauS office  $7.11110$  $\mathfrak{t}$ il  $\mathfrak{t}$   $\mathfrak{t}$   $\mathfrak{t}$   $\mathfrak{t}$   $\mathfrak{t}$   $\mathfrak{t}$  $5<sup>1</sup>$ 2; Those I balan antos cuentimosinon alla inferiod pe be : 100 S finner stiddieral Vand in sondin om til 13 === boren 160 === : loo === 100  $\zeta$  $J_2$ ofin  $J_3$ . shina all theo footnomonpour /3.

Nro 42 i den Svenste Choralbog er af Leolist Tons art. Denne Choralmelodie er aldeles reen; men Sluttes faldet ved den første og zdie Cad. urigtig. Besiffringerne  $\sqrt{X}$  $58$ ved den 5te og 9de Tact, nemlig A og H ere aldeles unøb: **Uni** 9 nenvendige, og alt for funftige til Choralens høie Simplicitet. Det var for at vinde Plads, at jeg i Stedet for 3 Tact har indført 5. 21f samme Narsag har jeg i hele Værfet sat Kierdedeels Nober i Stedet for halve Noder. Men her troer jeg alligevel, at  $\frac{6}{4}$  Tacten er mere paffende end  $\frac{2}{3}$  og  $\frac{3}{4}$ , som tilhører Mennetten. Will associated in modelle unus

Ned den anden Cadenze forekommer for Tydeligheds II IO

Stold 9 8 7 fom nærmer fig mere til den gamle Tabels latur, end til det nu varende Reductions: Spftem. Den haltende ulige Tact er Narfag dertil, og forvolder ligeledes, at den fornsiende Ceptime, fom for første Gang her fores kommer i mine Forbedringer, ei kan undgaaes. I den 5te Cadenze lases 4 i Stedet for II, og Qvinten frager under Ovarten; da ingen Omvending af Qvarten fan taales i en Accord hvor Qvinten findes, er a i den femte Cadenze lige: faavel Undecimen af E, som i den anden Cad. c af G. Be:

fiffringen af 6 og af 5 i den femte Tact, ere allerede forhen Terzdecimen (i den 7de Tact) fiendes af min

forflaret. Indledning til Harmoniken.

Nro 17 i den Svenfe Choralbog (Tab. V) er af Sp. pojoniff Conart. Melodien er reen, men iblant fem Sluttefald findes tre falste, nemlig 1, 3, 4. Man fams 

Da H i Choralstilen foruden den lille Terz har den lille Quint, faa synges der ei i denne Tonart; thi 5 og 8, f og h vilde fisde Øret. Saaledes udeluffes den freende Hovedlyd i C Scalan af Choralens væsentlige Tomarters 2intal,

Antal, og der regnes blot fer græste Scalar, bvis forstiel: lige Omfang bringer de Græste Tonarters Antal til : 2.

Efter de fer Mønstre, som jeg har fremftillet, har jeg udvalgt en aldeles modern og profan Melodie, (See Tab. VI) fom er Nro 131 i den Svenske Choralbog. End: Fiont denne Melodie er uden alle fremmede Toner, fan denne Welodie ei betragtes som græfift; thi man mærfer en Slags Frygt for at flippe de eengang anslagne Tangens ter, og at afvige fra Harmonien, hvoraf opfommer en ube: haaelig Tvang, fom allermindft paffer fig til Choralen, hvil: fet iser falder i Dinene i det 5te Bers ").

Da Melodien er modern, saa havde man Ret til at fordre Rhytmiff Rigtighed, men her findes Hovedtonen paa Onslaget, og den femte Tone paa Nedslaget.

At begge de første Cadenzer have authentiffe Sluttes. fald, foraarsager en trættende Monotonie. Om et af Sluts tefaldene var plagalist, vilde det bidrage ligesaa meget til Choralens Caracter, som til Omverling.

Da den femte Cad nze gior, saavel i Melodien som harmonien, den meest bestemte Slutning, faa venter Dret fig ingen Ting mere, og den fiette Strophe forekommer det fom et unsdvendigt Unhang.

& Korbedringen har jeg ved den første Cadenze indføre et plagaliff Sluttefald, men i Stedet for at udholde en halv Tact med IV Tonen tilfpiet den VII. Det fidfte Sluts tefald er mindre bekiendt, men behagelig formedelik Etems mernes Beliggenhed, da den fierde Tone, omendftiont den fuit iffe er Hovedlyd, ligger i Baffen, og Mellemstemmerne have en spngende Bevægelse. (Gee ved Slutningen af den forfte og i den anden Tact fire efter hinanden følgende Serter.) WE <sub>on</sub> h vilve ficke Dave, Sanlebes udeful day on four

\*) I Thosefland spinges b a z a. portion of the district of

Obine L

Bed den anden Cadenze Tab. IV fig. I forekommer Diffo: nanzen Septimen c til D; og jo plattere og profanere analysed diling on the first dil and a part first on a

Melodien er, defto mere udsøgt matte harmonien være, for ved giennemtrængende Diffonanzer at fammenlænke den føne derflidte Melodie. Derfor forekommer: 1999 1999 1999

Chierial The silve has ennehicle Feller of the chierial

i den 7de Tact F med 9 m var vendall and and dow Ti

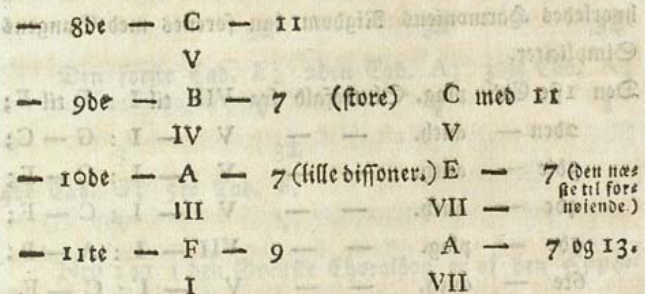

For at indføre i den 7de og 8de Tact endnu mere harmoniff Pragt, foruden den, fom erholdes ved Diffonanzer, blev Harmonien femstemmig. For at vife Begyndere en nye Harmonie, bestaaende af tre tæt ved hinanden liggende Tangenter, har jeg med Flid lagt (i den 11te Tact) Nonen g tæt ved Hovedlyden f. Dette beviser det nye Reductionsspitems Uundværlighed, og tillige det gamle Systems Utilstræffelig: hed, da dog de gamle Autorer, saafom Bach i Hamburg 2c., har flrevet hele store Afhandlinger over 6 6 6

 $2:3:3:$ 

Accorder, i Følge hville Nonen ei kunde adffilles fra Gecunden, uden ved høiden og Dybden; men biffe Egenstaber bestemme ingen Ting i Harmonien, undtagen blot Hovedly= den, hvilket bevises i Indledningen til Harmoniken. Den tredie Tafte er Terzen a, som for fnart at befrie Øret fra **faa** 

faa uledvanligt fammentrængte Toner, gager over allerede i den anden Ottendedeel til Quinten c, og videre til Octaven f (Sertspring f. Ex. fra f til a eller fra a til f, foretom: mer i flere Autorers Syngestemmer, men jeg har ei tilladt mig den ved Mellemstemmerne i alle 10 Forbedringer). Da den 5te Cadenze fager et Sluttefald i B dur, er Sluttefal: i F ved den 6te Cadenze faa meget mere velfomment.

Følgende Tab. vifer her formedelft Følgen af Sluttefald, hvorledes Harmoniens Nigdom fan forenes med Sangens Simplicitet.

Den Ifte Cad. plag. Sluttefald fra VII til I : E til F;

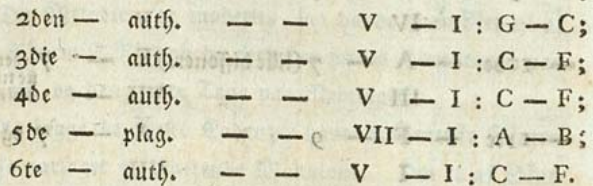

Bed den femte Cadenze er Quinten fordoblet i Stedet for at Tenor: og Alt: Stemmen fulde blive Unifon, og efterlade en Tomhed imellem d og Baffens B ved felve Fermatet. soil modernied 600 bas on in odne and I simumund.

P Mellemstemmerne\*) forekommer en dobbelt Contrapunct.

l'Contrapunct a b c[d e f] Uhema d e f d e

Thema f g a f g a Contrapunct f g a b c d

Terzer blive Serter. Serter blive Terzer.

Nro 99 i den Svenffe Choralbog er af den phrygiste Tonart.

Melodien er reen (undtagen gis i den anden Tact). cis i Baffen ved den aden og ate Cadenze er unsdvendig; det authentiffe Sluttefald til G ved den 4de Cad. er falft,

da haffire beattes i finbitioning til Sarmonifen. Den (\*) Tact 12 oa 12. 1000 bot may enorme in shad sident

新闻了 1

 $+1$ **ATOT** 

 $-21$ 

da et plagalise Sluttefald F C eller G uden fis her vilde project remember 2 and VI to 5 and one of the set

vare paa sit rette Sted.

Sorbedringen har jeg ved Slutningen.") af den første Meprise, som synges to Gange, indført to færstilte Sluttefald:

won soldni 13x1 stam andm 3x Mid mint round came R første Gang E, anden Gang A, Dreife miller i miller is as dill V.P) sediated 2 . Vous not leas out

shran O solyed sunad in valle

38 SHOWED 38  $32$ Den første Cad. E; 2den Cad. A; 3die Cad. A; ned dem etanli ga afinov v and dem edvored to nom revil the things were measured and the second such and contact with inches united **BOST** 4de Cad. G; 5te Cad. E.

Nro 141 i den Svenske Choralbog er af den Sypos æoliste Tonart.

Da adffillige Menigheder i Steden for tvende gis ved den aben Tact sinne g, og ved den 9de Tact e, saa fan denne Choral bruges i fin fulde Reenhed. datur sidol

3 Forbedringen har jeg fluttet: Ved 1 Cadenz med A **Managhan no dest verbes Approximat** 

 $\mathbf{E}$  a unb  $\mathbb{D}$  lia 792  $\mathbb{S}$  9901) nod vscilá o  $\overline{a}$ E og til Finaltonen an: 3 C viist to Stuttefald. tomon Amoson dodon 0 marter band Carl Delife a billet deal of come

burg har nogivet og ledfaget med en gortale for at ferfitte 3 den musicalste Stil udfordrer ethvert Sluttefald det mindste een foregaaende Harmonie, f. Ex. I til V IV xtil V 2c. mal Men tunnill i tight to laver 3 2

\*) Gee Tab. VII 1 og 2den Node = Spflem fidite Fierdedeel.

more area and reduct

Men i Choralen udgior den enfelte femte Tone, fom accome pagner: r Finalnoden, Sluttefaldet, f. E. A, thi G ved den **B. Brand Miles and Address of AR and AR** 

første Cabenze, er ei i Slægtstab hverken med D eller A. Meine, Twinde is in der index in the file in Allian Shakes

Denne Unmærkning bidrager endnu mere til at indfee for: fliellen imellem Choralstilen og den musicalske Stil.

Nro 393 i den Svenste Choralbog (Zab. VIII) er af den Phrygiste Tonart.

At fremmede Toner indføres, er desværre ei usædvan= ligt; men at begynde med den Phrygiste og flutte med den Woliffe Tonart, er alt hvad Uvidenheden har fundet op: finde. Jeg maae næsten beklage, at jeg nogenfinde har fundet det ægte Accompagnement til denne herlige Chorals melodie; thi den Berlinste Capelmester Graun, som bes gyndte fin Passions Musik med famme Choral og Rivnber. ger \*), som lod fine Skolarer i tre Mar ffrive notam contra notam, d. e. contrapunctere med Choralmelodier, have beage i den hele første Strophe accompagneret en Phrygist Dies lodie med Jonift Harmonie, i Stedet for et Plagaliff Sluttefald indført et Unthentift; og vanhelliget en game mel Græff Tonart ved en uchoralff Slutning, faa at e bliver den store Terz til C dur og d bliver den store Qvint til G dur.

Johan Sebastian Bach, bvis Choral : Accompagne: menter hans Søn Carl Philip Emanuel Bach i hams burg har udgivet og ledsaget med en Fortale for at forsifre os, at denne Mester ifte funde giere ander end Mesterstuffer. har fat fire forftiellige Accompagnementer til famme Choraf, som

\*) Hvis Accompagnement til denne Choral er troft i Kunaus Samling. with Social mos po 1 HV dan men (\*

fom ei ere Variationer, men Afvigelser fra Naturen og Candheden. Jeg anseer det derfor for min Pligt, at advare alle Organister for en faa forførende Autoritet, og at erklare, at der ifær i Seb. Hachs Choral: Accompagne: menter (som dog ftulde være de allerlærdefte, fiden man har kaldt ham den første Harmonist i fin Tid og i alle Tider) ifte findes den mindste Bedømmelse og Balg af Harmonie, paffende til Choralen; men vel haarde Tonfølger, ligefaa kunstige og fierne, som for Øret stødende Omvendinger, uharmoniffe Tverstand, og endogsaa Diffonanzer uden den mindste foregagende Forberedning. m. m.

Da jeg vover at yttre mig faa driftigt om fire berømte Harmonisters korte Indsigt i Choralsystement, saa vil jeg, endfliont jeg ved den phrygiffe Scalas tvende færffilte 21c: compagnementer tilftræffelig har bevijft den hidtil ubefiendte Forffiel imellem Choralfillen og den musicalffe Stil, dog endnu opkaste tvende Spørgsmaal til dem, som ei endnu ville overtyde fig om mine Grundsætninger.

- 1) Ær Choralen af græst Herkomst eller ikke?
- 2) Ran det musicalste Accompagnement, fom suppos nerer blot to Conarter, understotte faadanne Me: lodier, som fremkomme fra de 6 særftilte Ton. crter?

Ifald Organisterne vil, fom man pleier i Endstand, ved Begyndelfen af Gudstienesten præludere med contrapuncs tiffe Udarbeidninger\*), funde jeg foreslaae dem den Tab. VIII i beg:

\*) F. Er. et Contrasubject i Baffo continuo effer en udvalgt Contrapunkt med Diffonanzer m. m., hvori Choralens Melodie efter smaae Pauser opdages ligesom endnu paa lang Afftand, da Contrapuncten imidlertid vedbliver uden Vause

i begge de fibste Nobe: Systemer staaende firedobbelte Contras punct jimellem Discant og Bas i Decimen, og imellem Mel: lemstemmerne med Mellemklang, som funde indføres ligesom en fra Choralstilen afvigende Modulation.

Jeg foreslager tillige ved Orgelfpillet at bruge faabanne Cater, hvorndi Mellemklang giøre god Virkning, ligefom Tenorstemmen (Tab. IV den fierde Tact) fones at fvare paa contrapunctiff Maade til Altstemmen, ligesaa naar en lavere Stemme springer over en høiere Stemme, f. Ex. Tenore stemmen Tab. IV ved den fidste Tact af hypomyrolydist Tonart, fom bliver høiere end Altstemmen for at udholde den foregaaende Tone og endnu mere at relevere Bindingen; thi Orgelværket forestiller herved en fuldstændig harmonie. af fire Stemmer. More stiperida nisa den pol massion

companienter titred and missed to form being processed Fig. 113 shiphun ast po ashiphrod mollant Billing thidne is mal , miss in inamericar S sonser sharps undhe with doctor of our mini-plans communication of the community when he court has amazed them in miniscription of looqui moj insmanpagmonis diffasijum ase natures offfennothe Thenredin (19) mno 3 61 1616 y 1911 vio J suiffron a so sui sinno the problem wallof

And Organisers of the way and thick the third ved Deemond (Ien af Ginemann er er ein der eine nederlichen neu MIV RAC 1197 med sandwrot o'i sonni ( "remindischaffir that the mission on tellinger main the work of for an her

iglacin an will accides chell ; perdudantan's po Encinged D incade of Compas m. ment Cherchine dig cfter finen under Binnfer vedenes ligefom enden son men ventesse ensition normalismed he committeed of

V usiva

 $50$ 

 $22$ 

# me more missing in h ang. or one more

dualeluorish no

sont over 2011 not a complete a manner mail complete the presenting Elucy-priponing complet finestroans comen Tis Nas Visional you know the Workership pulstimmed as Shirt then the the plans of the mine Michelinily Section of a compact the time 

### Ungersogelse af selve Forbedringerne og deres Neenhed i Melodie og Harmonie.

I Photo Sometheric is not we a sunderly of the discharge

Da Choralmelodien i fin Oprindelse ei har anden Omfatning end Octavens og Quintens, fan der iffe hviles paa nogen anden Tone end Octaven og Quinten, og Cadenzer: nes Sinalnode fan aldrig blive Terzen.

Da Hovedlyden i Baffen, og dens Octav eller Quint i Discanten, gior den bedfte Birkning, har jeg forføgt, end: og ved Begyndelfen af enhver Verslinie, at undvige Omvens dinger i Baffen og Terzer i Discanten. Hvorvidt jeg har fundet efterkomme denne strænge Lov, vil man see af føl: gende Undersøgelse. 36 bis normale vantu and well

3 Tab. III ved den hypophrygiffe Tonart forekommer en Terz, nemlig e til C ved den anden og femte Verslinies Begyndelse, men rettes formedelft hovedlyden A, fom findes ved Slutningen af det 4de og 5te System.

sound a monday of a season to the

Sane, foun fant tiene til Diemober

Paa famme Side ved den hypolydiste Tonart i den 7de Tacts og 4de Verstinies Begyndelje, forekommer en  $\Omega$ ms ned.

Bak William

Omvending, som endda ftrax forsvinder, da Accompagnes mentet omverles til følgende Harmonier:

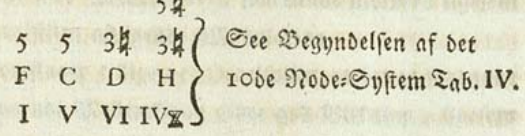

Men ved den Hypoioniste Tonart i den anden Tact Tab. V, møder der en ftørre Banffelighed, da Efterfølgels fen af denne Lov ffal forenes med det behageligste Accompaanement. WHOHINGC DOUGLASSE I Code

1) Beage Hovedlydene E og C fan ei følges ad i Bassen,  $\frac{1}{2}$  uden at indføre to forbudne Quinter h g

ning and clients on themselves for the builtes pan

2) Ifald e i Bassen udholdes, og Hovedlyden C sættes i Tenoren, nemlig c, saa faae vi Terzen i Discanten 6 and Soundings. Each , who has Sens Miles Soint

1011 og Omvendingen i Baffen. Wird nad min monnes C !

3) Bil man ei tillade fig denne dobbelte Frihed, men bebolde Hovedlyden E i Baffen, hvortil g bliver den lille Terz: saa maae Tenoren til det følgende f i Baffen. fage Terzen a, for at undagge to forbudne Quinter med Bassen h c, og endda stamferes Tenorens ligesaa en Terra, nemilio e eff Gordon and con O and Certefinies naturlige, som behagelige Sextgang med Discanten.

do ved Beemadelfen af enhver Tertinie, ar undvise Omvens

Nu ftager G dur tilbage, som fan tiene til Diemedet: men jeg maae tilstaae at de nderste Stemmer h g ei have no municipios considerably the factor of control com

bes net Simmacu at her abe na sie Spilent.

en Ara (Ch)

anno.

den

den spngende Bevægelse, som jeg pleier at fordre; at det foregagende Sluttefalds ftore Terz gis contrasterer meget med det efterfølgende g, og at en uharmonist Tværstand havde været uundgaaelig, ifald jeg iffe i famme Alestemme havde beholdt beage Halvtonerne gis og g; i Følge heraf aiver jea in milled 6/2 i count anillis and bio chamber Bein Baffen sochn es Fortrinet. Anithermal ar Similars& o pa Hovedlyden C and a software i O sociology of the

Wed Slutningen af den 6te Tact findes saadan en Vanskelighed, at diffe Fordringer aldeles iffe funde tilfreds: ftilles, da der forekommer: Wennes and the bottom of two

chostin' only hirsch esser tod no stant

ar Quirginism ber giar istes Stehning end and der Stehnism

1) Bed Bassen c to forbudne Quinter.

**Ob presdent O spos** 

2) Til Hovedlyden E Terzen g, og ganste haard. secret in 1 population d training the construction of the constant

3) Følgen af fire i Scalan tæt ved hinanden gradvits liggende Durtoner G A G F. Cass of The

 $002100$ ing mann mi Da nu Følgen af Dur-Tonarten G efter AX er for stærf; og Følgen af Molltonarten E efter Ax er for fvag og derimod Indtrædelsen af den hele fierde Verslinies Hoveds tone C, i Overeensstemmelje med Harmoniens Love \*), meget 6 behagelig; faa foreslaaes diffe Omvendinger: enten Geller e. See Tab. V, det 7de, 8de, 9de Suft., den 6te, 7de Tart, Windonoin Star in Samp (II .das.) stundad sonal go

: allmon Jeidlofonam vient to e For-

\*) Harmoniens Love have det Fortrin, at cis ligesom udflæte tes ved c, som i samme Altstemme firar folger efter; Øret lider ved saadan Contrast af Toner, jom ligge adspredte i Harmonien.

union Crark: se lenad con electro especient

### 3 Forbedringen af den moderne Tonart Tab. VI ved

conser currence rein ers and edificinds (6 anocyci

Begyndelfen af den anden Verslinie, forekommer e iBaffen; denne Omvending forsvinder, saasnart de tre Hovedlyd ind: føres i Bassen, hvortil Tenoren forandres paa følgende Maade: e d c. Tillige findes i Begyndelfen af den fierde Verslinie en Omvending, fom letteligen undgages ved at tilføie Hovedlyden C i Bassen; men jeg fan endda forsiktre, at Omvendingen her gist bedre Virkning end Hovedlyden, efterbi beage Ta terne ellers blive hinanden aldeles lige.

Degnndelfen af den 3die og 4de Verslinie, har et modernt Accompagnement, hvor Melodien udgist Terzen, Bil man og her være stræng, saa sættes paa begge Stæder di Tenoren og d i Bassen. For tillige at undgaae den ved den 7de Cadenzes Begyndelse forekommende Omvending, hvor Terzen f til Hovedlyden d forefindes, fan Bassen i Steder for d, a gives f, c.id day the maloo I and in mylaz (E)

3 Tab. VII i de to underste Systemers første Tact, møder der samme Vanskelighed i Tab. V i den anden Tact Da jeg foretrækker endogfag der Omvendinger frem for nogen indført Hovedlyd.

Tab. VIII Begyndelfen af den 2den og 5te Cadenze ffeer ved Omvending. Mine hidtil giorte Anmarkninger give Oplysning om Harsagen dertil. hahaacija: Ing farej

Da Accompagnementet ved den doriffe Tonarts første oa fierde Cadenze (Zab. II) spnes at være monotonift, force flager jeg et mere mangfoldigt, nemlig:

## $65345$

standa peristi Daffen, f. f. a c; nd past businemyad (\* tes and the state and satisfied found i mot a sector

Sparinophia

 $\mathfrak{m}$ 

1 Month Hovedludene D F A C. 3 month the most

 $26$ 

Om man vil i den fiette Tact i Ctebet for H i Bassen indføre dens Hovedlyd g, kunde Baffen blive mere fungende, da Fordoblingen af den flore Terz og tillige Tritonen f til H funde undviges.

I Stedet for Harmonien Dy fom udholdes (Tab. III ved den anden halvdeel af den anden Tact) funde H med 34 og 54 indblandes; dette caracteriferer meget Choralen, slodesnt in 1032 6; mailed constitutions on a sady

f. Er. i Bassen d

til hovedlyd: D H; og den hele Forandring bestaaer deri, at Tenorstemmen fager en Fierdebeel a og en Fierdebeel h.

Bed den hypolydiste Tonarts første Tact, funde i Tenorstemmen indføres Septimen c til d; ved den anden Tact i Altstemmen Nonen g til f; og ved den tredie Tact i Des norstemmen Undecimen c til G; hvilfen Forandring overlas des til Laserens Bedømmelse og Udførelse.

· Ved de Udveie, som denne Undersøgelse har opdaget, bevises endnu mere, hvor diervt og unødvendigt det er at forandre Choral: Melodier, da saadan Rigdom af Harmos nie tilbydes til Accompagnement af hville fom helft fore: kommende Melodier.

ered in an energie is nommatically spining and anniha senso ant atti basting suntill pilmoresin in the C. .most Annibodo spiement tou competent also dis sonce shot has not announced to he grand and child are ale fansk reals the late and term fordent both educations beredes out on that ad it Consellull tellethe and the conformat with this Disk trains and , nearly the same and it over riteriant diren l'aire lien leur Difestin and diffiquente dan

Hvo fom onffer at besidde fiere Choral Mecompagnementer, fan i den Haloffe Mufikbandling her i Kisbenhavn, faae en Samling af 90 Choraler tiltiobs, fom baade fan fpilles paa Orgelet og bruges fom Chor af 4 Syngestemmer.

dhaffeanthave alsen mind.

Jeg fan iffe flutte denne Afhandling uden at fige et Par Ord om Organissernes Bestemmelfe, og at meddele bem nogle venlige Raad. min by mnstering 3

III do Disadeddu met dillesinemand sei andri Pass dam H sonnt (max nadun nad in leadcht) mona mondate

intere beschwerlich g. fundt Onfor follow under hugende. a lis i nenotiv k poillit so små enaljenså de appaldernik på

.bosavdent odnuğ H

nenoder in the first and the college man the

 $28$ 

Organistens Virkefreds er Guds : Suns; hans Værk toi er det alt emfattende, majestatiske og rørende Orgels. værk; hans Kald at omflamme Mennestenes Hierter til Bon og Taksigelfer, og under hellige Lovsange med den fimple og sublime Choral at nærme sig til Englenes Hars monie. Hvo betænfer dette og studser ei ved et eneste Die: fast paa de fadvanlige Organifiers Kundstab, Vilfaat, v. a. m?

Lige fra Lifligheden af Hyrdernes Sang ved Frelje: rens Fødsel, til Forstræffelsen af den yderste Doms Torden og Basuner, vilde alle Grader af Følelser og Mids lerne til at opvække dem, være i Orgelets Omfatning, ifald blot det mennestelige Genie var tilftrættelig til at opnaae den Kunst, fuldkommen ar benytte fig af dets Maat. hvillen usadvanlig Afstand er der ifte fra denne Høide til Orgelernes Birkning ved vor fadvanlige Gudstienste.

De Grundsætninger til Choraler, som jeg har jamlet i Grækenland, hvilket med Nerte fan faldes Choralens Radreland, ere her aldeles ubekiendte. At de snart ere tabte i det øvrige af Europa, fan erfares af Sammenligs nen imeliem mit og andre Capelmesteres Accompagnement til Choralen Nro 393. Sho four entire or before from and

Man fan ei vente af en Organist fuldkommen Kund: ftab om diffe Grundschuinger, eller den Evne at fore

Withurshann De a in rod D mol danned no inhere Menig:

Meniaheden i en Sast tilbage til Choralens Simplicitet. De Keil, som Zid efter anden i flere Aarhundrede har indsneget sig, fan iffe forandres paa eengang; imidlertid har man dog Erempel vaa, at en nibfier og fundig Dr: ganist har med Understottelfe af nogle Stemmer efter: haanden for endeel rettet Menighedens Sang.

De 10 firestemmige Accompagnementer, som her ere opgivne, fan bidrage dertil, og en nogenledes grundig Organist fan selv rette andre Accompagnementer efter de samme Grundsætninger og vænne sig til den sande Mes thode, vaa hvilfen Orgelet bør svilles.

Choralen bør spilles langfomt, og Meniahedens Sang Skridt for Skridt følges. Om det behøves, hør den lidt efter lidt tilbageholdes, som lader sig giøre, ved at man til enhver Node i Discanten lader høre en simpel og ei= tertroffelig Bas, for det meste bestaaende af hovedlod. Ved en saa tydelig Udmærfelse af Overgangen fra cen Tone til den anden, nødes endelig Meniaheden til at følge Orgelet.

En Organist bør ei spille staccato, men tvertimod uds holde Tonerne og sammenbinde dem, hvorved hele Hars monien bliver mere giennemtrængende og Lyden stærfere. Mellemklang tillades aldrig i Discanten, og fun fiele den i Baffen; deres Plads er i Mellemstemmerne, bvor de indtræde i en syngende Bevægelse.

Baffen er Hovedstemmen, og behandles desværre alt for ofte for ftisdesløst. Organister, som ei have Leilige hed til, uden for Orgelet at øve fig paa Pedalet, vove med usiktre Fødder, og ofte uden Kundskab om Tasternes Beliggenhed at frembringe Orgelets starfeste Tonet, hville fom oftest forstyrrer Harmonien paa en utilgivelig Maade. Det er Stade, at Claverer med Pedaler ere faa meget sieldne.

Organisten bor nogenledes forstage Orgelværkets mechaniffe Sammensetning, fiende Omstrueningen zc., fag at han fan hielpe sig felv. han bor holde Rorværkerne bestandigt reent stemte, og paffe paa, at de iffe ruste inden i, hvilket fnart kan giøre dem aldeles ubrugbare. For: fommelighed i diffe Ting fan fordærve Orgelværket til stor Stade for Meniaheden, som med blind Tillid overlader det i Organistens Magtos Musa sporoid ma sancisma

Die Sil Slutning vil jeg bede alle Organister, aldrig i Choralen at indblande Interludier, d. e. upaffende Mellemspil, 2sb, chromatiffe Scalar, Triller), ja end iffe Terz: og Sert: Triller ved Cadenzen, Forflag, smaae Noder og alle øvrige Slags Zirater, og endnu mindre musicalste Malerier. Manuel and Bashall and The

Stulde nogen herved beraabe fig paa mit Erempel, maae jeg bede ham giøre Forstiel imellem en Concert og en Gudstieneste, og tillige erindrer fig, hvorledes jeg ved Concertenre har fpilt Choralen, inden jeg begyndte at contravunctere dens Thema. Eine in weiter and the

er, fom har helliget Eders Did til den adle Tonfunft, og den høje Bestemmelse ved dens Kraft at opflamme Mennestenes Andagt til den Høiestes Priis! Ifald dette Arbeide Fulde gipre mig berettiget til at faldes Eders Ven, laa følger mine Raad, og da I til Guds Dyrkelfe har ind: taget eders Plads ved Orgelværket, sag glemmer ei Stor: heden af Eders Formaal og Høiheden af Eders Kald.

over a tilner for Overlet and the sweet fig. before a till (Former) als deficiency and the so redeal on the comnaflicd and a compare to deliver in the second second and the matter tom efted forfivered Sacromenten pas th third party Rendering mont and ann volated om maynel in conto us no Her samther them we want the best there another

 $30$ 

snnuta vo

# Alphabetist Fortegnelse

### paa

### Sea M. Shisali de musicalste Kunstord,  $a11e$ fom forekomme i den hele Musikfole.

(bet forfte Zal bergber Delen, det andet Siden)

### Cor H Mundering 21. **Minduistr** Sere off &

C.or diff. as diff. service

HI . IA

**OF SHEET** 1 .17 .rz II subp 0

Plecent. II. 64. Accentuerede. II. 39. Accompagnement. II. 68. Accorder. II. 63. Neoliff Tonart. III. 3. Nefthetiff. II. 62. Afdelinger (Octav:) II. 6. Afhængige (af harmonien) Melodier. I. 7. Afstand (Intervallernes) I.2.  $\mathbf{II.67.}$ Allabreve. II. 13. Altelavis. II. 8. 9. III. 3. Anholde (udholde) Tonen. II. 25. In the amount Anslag (Trillens) II. 37. Anslaget. Il. 31.

470 3 1 1 1 1

### $\mathfrak{A}.$

Conten Las 11 officialdi

.vp domining port of adapt

mig Carlott of the Brash de C

Applicatur. II. 24. Arithmetiff Negning. I. 46. Attouchement. II. 28. Authentiff Sluttefald. III. 2. 4. 22 Normand

### there (iii) as is in the Was **B. P. Parties** ap il shaqing

B cancellatum base deld? B rotundum II. 5. B qvadratum  $-00$ Baand II. 38. Dadinerende Character. II. Baritonoclavis. II. 8.9. III. 3-22-31 AutobofC and the Baßclavis. II. 8. 9. III 3.  $23$ as:

### 23.

Bastrille. II. 36. Bedæft Eentonighed. I. 34. Bedakte eller ffiulte Quinter.  $I. 33.$ Bedafte eller ffiulte Octaver. I. 33. Beliggenhed, fordelagtig. II. 68. Beliggenhed, ftiv, tvungen og urigtic. II. 71. Beliggenheder, forstiellige.  $1.32.$ Besiffred Bas. II. 66. Besiffring. I. I. III. 14. Beslægtede Toner. I. 8. Bevægelfe (Tactens) II. 19. Bilinier. II. 7. Bindinger. II. 38. Biord (til at bestemme Bevægelsen. II. 21. Bitoner. I. 46. Blød Touche. II. 62. Bondagtig Character. II. 60. Bortslag, Trillens. II. 37. Drillante Paffager. II. 61. Bue. II. 54. Buelinie. . II. 38. Bundne Noder. II. 38. on HI g .8 JI shonishare

abne-

Cabenje. II. 48. III. 10. Cæsur. II. 12. Canon II. 63. Canoniff. Caractersr, Harmoniens. I. 41. II. 71. aesthetiffe.II.43.  $53.56.57$ Choralaccompagnement. III. 6. Choralmusif er forstiellig fra Kiguralmusit. II. 10. Chromatiff. I. 6. II. 31. Chromatiff Scala i Baffen. I. 36. Chromat. Diaton. II. 31. Chronometer. Il. 13. Claverets Ufuldstændigheb. I. woo all interest  $39.$ Claviatur. II. 6. Claves, nogle er gaget af Brug. II. 8.  $-$  for mange foraarfas gelltydelighed. II.9.  $\overline{\phantom{a}}$ Notten af at fiende be ofte. II. 9. Comma. II. 5. Comma  $\frac{1}{8}$  til  $\frac{1}{8}$ . I. 51. Confonanzer. I. 16. o. fl. Confonanzer i Bassen. I. 18.

C.

Cons

### C.

Contrapunct, dobbelte.II.62. III. 18. firedobbelte. II. 63. III. 22. Contrapunctiff. II. 63.

 $\mathfrak{D}$ .

Contrasubject. III. 21.

Dandsenod. tChoral. III.10. Dandfende Caracter. II. 61. Decime. I. 16 og fl. Delicatesse. II. 60. Diatoniff. I. 6. II. 31. Discantclavis. II. 8.9. III. 3. Diffonanzer. I. 16 og fl. Diffonanzer, væsentlige og uvæsentlige. I. 19. Diffonanzer i Baffen. I. 18. DobbeltContrapunct. II. 62. III. 18. Dobbeltkryds. I. Io. Dobbeltnobe. II. 12. Dobbelttriller. Il. 64. Doriff Tonart. III. 3. Doublerede Siffrer. II. 71. Doublering. II. 71. Dur. I. 8. Dur. Scala. I. 8. Dur - Scala i Baffen. I. 35. Dur-Scalarne. I. 10. Dur-Tonart. I. 6.

 $\mathfrak{E}.$ 

Eenhed. I. 6. Eentonighed. I. 6. Efterflag. I. 28. 29. Egalitet iTouchen. II.31.42. Endelsen af is og es. I. 3. Enharmonist. II. 5.

## 穼.

Kærdighed. II. 28. Femfierdedeels Tact. II. 14. Fermat. II. 47. Figuralmusif er forstiellig fra Choralmusif. II. 10. Fiinhed. II. 60. Finalnode. III. 23. Fingerbøining  $\overline{1}$  $-$  fatning II. 25.0.1.  $-$  ffiftning - fpanding Fingrenes Krumning. II. 25. D. A. Firedobbelte Contrap. II.63. **A. Rold** III. 22. Kleertydighed. I. 6. 24. Fleertydigheder, for Slags. Forberedning. I. 19. Forbudne Quinter og Octas ver. I. 32. II. 70. Lere jer. I. 33. Fer.

Korhold. I. 6. Korholdning. I. 6. Forhøielsestegn. (X) II. 2. Forkorte Toner. Il. 25. Forminffet Intervall. II. 67. Formindffet Octav, (adffilli: ge Forfatteres urigtige Begreber derom.) I. 29. Formindskning. II. 62. Fornedrelfestegn (b) II. 2. Kornedrede. II. 3. Kornsiende Septime. I. 5. Forstrifter. (Tempo) II. 20. 21. 22. **Martin 2012** Forsiag. I. 28. II. 33. Forspring. I. 29. Fortegn, naturlige. II. 3. tilfældige. II. 4. Forvirring. I. 6. Følger af Harmonie, forstiel: lige, urigtige. 1. 34.

# . O. B. Mooney

Saffel. II. 32. Generalbaß. II. 66. Slide. II. 52. 61. 1991 Grader af Tempo, Bevægel: Jen. II. 20 og ff. Grundtone. I. 1. sadudto Staffe Tonarter, III. 2: 3.

.ce I .ma

36

Haandbøining }II. 24 og fl. Saandfiilling J Halvbaßclavis eller Bariton= clavis. II. 8. 9. III. 2. Halvtrille. II. 37. Harmonia fimultanea II. 66.  $-$  fuccesfiva. II. 66. Harmonie. I. 1. II. 66 og fl. Harmonist Deling. I. 46.  $-$  Progression. II.  $2_e$ Heeltact. II. 17. Hendragning (Fingrenes) II. 44. II & I Michigan Hovedlyd. I. I. Hovedmanerer. II. 33. Hovedmelodie. II. 49. Hovednode. II. 33. Hovedstemme. Il. 36. III. .co. I manuture Diaddack Hovedthema. II. 64. Hovedtone. I. I. Hyppo (únd) III. 3. Hypoxoliff Tonart. III. 3. Hypodorist Tonart. III. 3. Hypojonist Tonart. III. 3. Hypolydist Tonart. III. 3. Hypomirolydiff Lonart.III 3. Hypophrygist Touart. III. 3.1 Dur-Cenint@affen. I. 35.

D.I Smaps D.I

Dur - Cristian L. 10. int

### $\Im$

Imitation. II. 63. Intervallernes Oprindelfe. I. 14. Intervallernes Størrelfe. II. derases seriaing, hereine; Forstiellighed  $\frac{1}{2}$  .  $\frac{1}{2}$  .  $\frac{1}{2}$ Antal. I. 15. Joniff Tonart. III. 3.

# $\mathbb{R}.$

 $C2 = 100$ 

Keithaandet. II. 29. Kistenode. II. 12. Korsspring. II. 37. Kort, langt Forstag. II. 33. Kryds (X) II. 2. Krydstegn. I. 9. Kunstige Scala. I. 45. 49.

### $\mathbf{C}$ .

Ofert Reiningende,

Ligaturer (consonerende) I.  $30.$ Lige Tactart. II. 13. Lijahed i Anslaget. II. 29. Lille Intervall. II. 67. Lydiff Tonart. III. 3. Løbende Paffager. II. 30. Lofte Handerne. II. 62. 哈斯堡

Manerer. II. 33. Mangel af Forberedelfe. II. 70.  $-$  Opløsning. II.  $7I_{*}$ Mangfoldighed. I. 6. Materialier i Musiken. I. 7.  $142.$ Mathematiff Afmaaling. I.  $43 -$ Mellemklang. I. 28. III. 5. Mellemrum. II. 3. Mellemtone. I. 20. Melodie. I. 7. Middeltriller. II. 48. Mi fa, I. 9. Mirolydist Tonart. III. 3. Moll-Scala JI. 8. II. 1.  $S$ <sub>pnart</sub>  $-$  Scala i Baffen. I. 36.  $-$  Scala'rne. I. 10. Monochord. I. 43. Mordent. II. 33. Musicalff Accompagnement. III. σ. 11. 70, II Alli Speched menicated

Naiv Caracter. II. 61. Naturlige Toner. II. 4. Naturlige Scala. I. 49. Nedslag. II. 16. Warner

Ned:

### $\mathfrak{R}$

Nedstigen. I. 34 II. 69. Nervernesspil. II. 25. Rodeplan, det gamle med fire Linier. II. 10. Nodeplanet. II. 7. Noder, deres Egenstaber. II. II. Nodernes forstiellige Figurer. II. 12. Nodernes forffiellige Bægt. II. 15. 16. Nodesystem. II. 3. Nonan. I. 16 og g. Nota contra notam, III. 20.

Octav. I. 16 09 fl. Octaver, forbudne. I. 32. II. 70. Octavinen behoves iffe. Il.  $62.$ Omfang. II 7. III. 2, Omvending. I. 3. Omverling, I. 4.

Ophsiede fierde, syvende Ton. I. 5. Ophøiet Octav (adftillige Fore fatteres urigtige Begreb derom). I. 29. Opløsning, Diffonanzernes. I. 19. Opløsningsmaader, forffiels lige. I. 20. Opløsning, urigtig. I. 21. Oprindelsen af X og b. I. 9. Opflag. II. 16. Opstigende. I. 34. II. 69. Overgang. I. 37. Overfastningery II. 37. Overspring Overstemmerne. I. 34. Overstigende. I. 4. Overstigende Intervall. II. 67. Overtaster. II. 32.

### D.

Paffager, brillante. II. 61.

Das=

## P.

Passager løbende. II. 30. tostemmige. II. 32. Daufer, deres Egenstabers Værdie. II. II. . Pausernes Figur. II. 12. Pentechordium. II. 46. Obrvaill Tonart. III. 3. Plagaliff Sluttefald. III. 2. Dlump (Character) II. 60. Point d'orgue. III. 12. Portamento (con) II. 39. Prodelser. II. 33. Puncter efter Roder 1 Pauser III. 17.

### $\mathfrak{Q}.$

Quantitet i Musiken. I. 43. Qvart. I. 16 og fl. Qvint I. 16 og ff. (den over: stigende); Brugen af den. I. 27. Quinter, forbudne. I. 32. II.  $70.$ 

### 58.

Reductions: System. III. 15.

time E.

Revetitionstegn. Il. 49. Reprise. II. 49. III. 19. Romerste Siffrer. I. 2. Roulade. II. 30. Roulement. II 32. Monserende Noder. II. 45e Rythmus. II. 19.

 $\mathfrak{R}$ 

### $\mathfrak{S}$ .

SæffepibeagtigComposition. I. 21. Sammendragning, Fingres nes. II. 42. Sammenlænke Tonerne. II.  $25 -$ Scala. I. 6. II. 1. Scala, den naturliges Fors ffiellighed fra den funftis ge. I. 45. 49. Scalans Trin. I. 9. Schnelzer. II. 34. Secund / Septime JI. 16 og ff. Sert Semitonernes Bel. I. 9. 10. Geps

S.

Septime(den fornsiende)I.5. Sertaana, III. 24. Siffrer. I. 2. 10 19 19 19

 $-\mathfrak{D}$ anffe  $-$  Nomerffe  $\int$ <sup>I</sup>. 2. see Besisfring.

Clabende Character. II. 43. Clægtffab C dur's I. 7. og

A moll's. I. S. Sluttefald. I. 5. 10 og ff.

Cluttefald i Dur Scala,

i Moll Ccala. I. **Sinnar** 10 og ff.

Sluttefald med Omvendinger. I. 13. Sluttefaldmæssig. I. 5. Sluttefalostridig. I. 5. Sluttefaldstridige Toner. I.  $38.$ Solfeggio. II. 49. Spænding, Fingrenes. II. 61. Spændt Streng. I. 7. Spiccato. II. 39. Spring. I. 34. 373.09 Staccato, II 39.

地图

Stærke eller tunge Nober. II. 15. Stemming, Claverets. I. 39. Stemmingens Vanffelighed. I. 39. I Just ensuing Ctilling, tvungen. II. 32. Stiv Beliggenhed. II. 71. Store Intervall. II. 67. Store Terzer. I. 33. Svage eller lette Noder. II. Arts. He (Book management

S.

### to all milion to  $\mathfrak{D}$ .

Tabellatur. III.'15. Tacthvile. II. 12. 13. Tacter II. 1009 f. Tactstreg une fil Tactarter, lige. II. 13. ulige. II. 14. Tacternes Forsfiellighed. II. 17 og ff. Tactbevægelfens Forandring længere hen i Styffet. II.  $23.$ . MC Tafto folo. III. 12.

Tem:

### $\mathfrak{T}$

Taushedstegn. II. II. Tean o for Tommelfingeren. II. 28. Temperatur. I. 39. Tempo. II. 19. Tempo's eller Forstrifter. II.  $20.21.22.$ Tenorclavis. II. 8.9. III. 3. Terz. I. 16 og ff. Terzdecimen. I. 16. III. 15. Thema. II. 45. 47. 57. 60. 63. 64. Tilbagefaldelfestegn eller Qvadrat. II. 4. Tommelfingerens Cgenftab. II. 26. Tean o. II. 28. Tonart. I. 6. Tonefølge, rigtig, urigtig.  $I. 23.$ Tonefslgen bestemmes af Sluttefaldet. I. 22. Tonefunft. II. I. Tonemaalestok. I. 44. Tonernes Forhøielse 7 II. 2. - Kornedrelse

Tonetrin. II. 1. Tongange. II. 47. Tonseenhed. I. 6. Tonernes Forening.] II. 66.  $-\bar{x}$ ølge. Tonfunft. I. I. Martin Tonudfastninger. II. 55. Tostemmige Passager. II. 32. Touche. II. 62. Transpositioner. I. g. II. z. Tredecimen. I. 16. III. 15. Treklang. I. 7. 8. Tremulant. II. 35. Trias harmonica. III. 1. Trille, enfelt. II. 35. - - dobbelt. II. 36. 64. Trin. I. 9. Trioler. II. 48. Triton. III. 5. 27. Tværstand, uharmonist. I. 6. 34. II. 71. Toungne Beliggenheder. II.

 $\mathfrak{T}.$ 

11.

### 11.

Hafhængige (af Harmonien) Melodier. I. 7. Ubesiffred. II. 66. Udholde (anholde Tonen) II.  $25.$ Udvigning. I. 36. Udvigningernes Untal. I. 37. Uharmoniff Tværstand. I. 6. 34. II. 71. Mige Tactarter. II. 14. Undecime. I. 16 og ff. III. 15. **In the Second Street** Undertaster. II. 29. Unifon. I. 32. Utvunget, ei affecteret. II.37.

22 Ap II dvdded

Where cleans he I when Which all contains the relations

DESCRIPTION AND PROPERTY

A. 前面mangdis instruct

AL mondumenter manual

 $\mathcal{L}$ 

### 11.

Uvæsentlige Toner. I. 22. malophilloning a soll or stock

### $23.$

.nev. T

Vers. Verslinie, III. 2. Vershvilen. II. 12. Vibrato. II. 39. Violinclavis. II. 8. Vægt, Nobernes forstiellige. II. 15. Væsentlige Toner. I. 29.

### Ŋ.

astis

Pomyg Caracter. II. 61. Rould Short as II

Thirding official contribute E

To avenue not maintain and to I selections

Minsen May gold I changed 2 with H. Sofalastranal? of silvering barnings

Molatinganis ?...

Les Marie

 $\mathbb{R}$   $\mathbb{Z}$   $\mathbb{Z}$   $\mathbb{Z}$   $\mathbb{Z}$ 

### Tryffeil.

### 3 den første Decl.

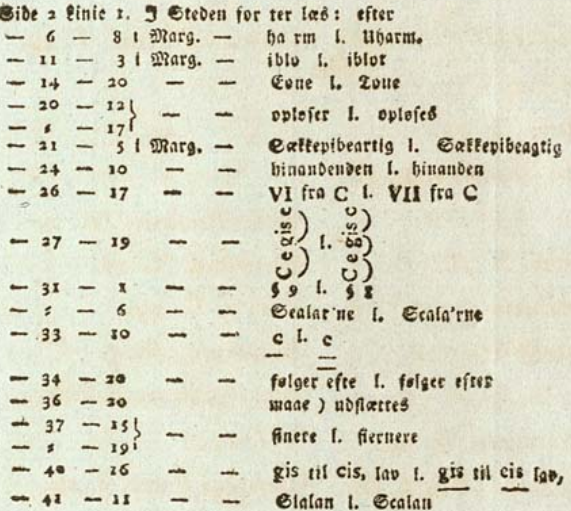

### I den anden Deel.

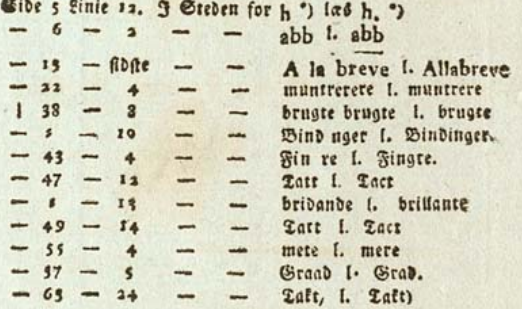

### I den tredie Deel.

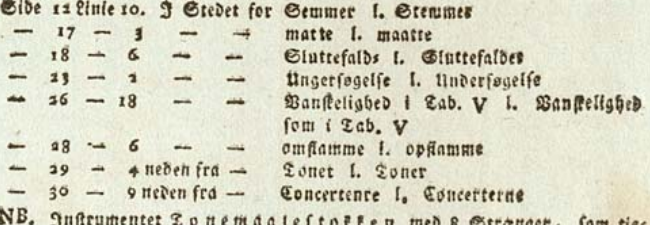

 $m$  ries ner til Touernes mathematifte Unberfogelfe, fan fees og faaes bos Rongl. privil. Drgelbygger Dr. Geherr i Riebenhavn.

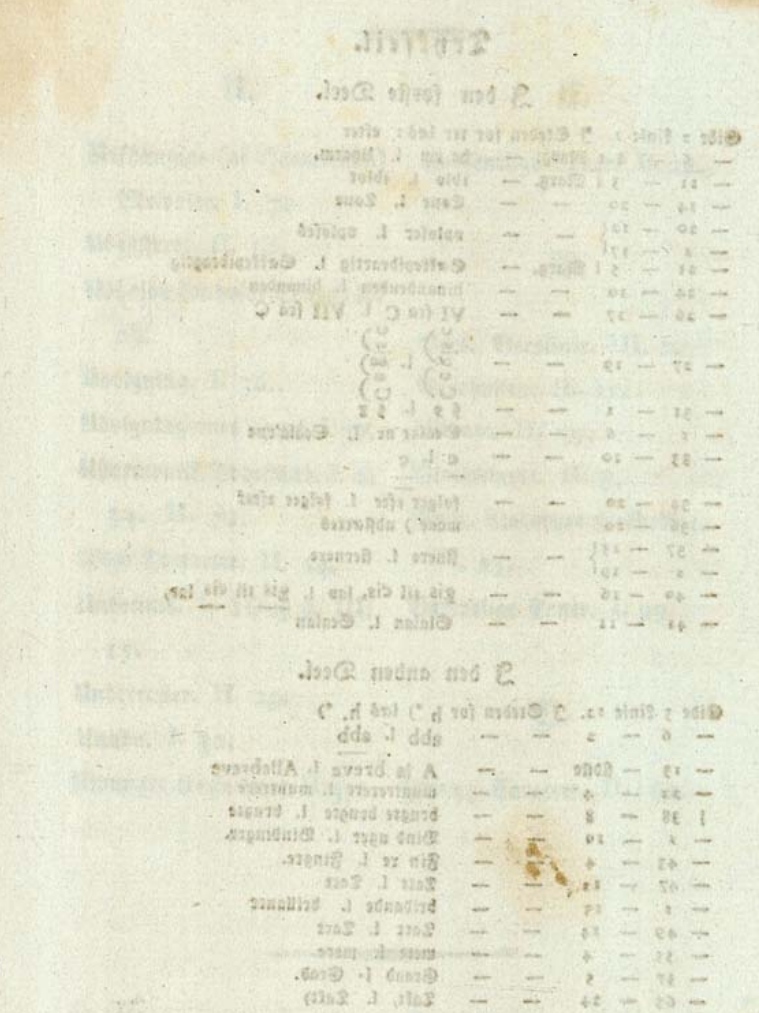

# July 16m ma &

 $\frac{1}{2}$ 

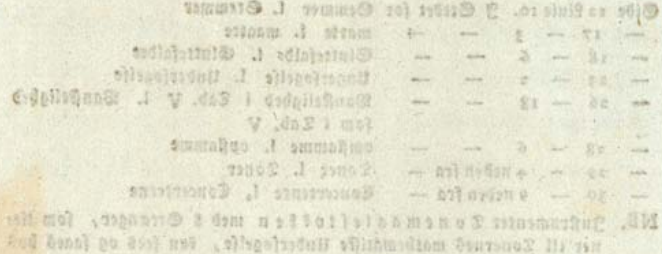

Konel erich Dientriger en Esperanten i Kiebenbesch.